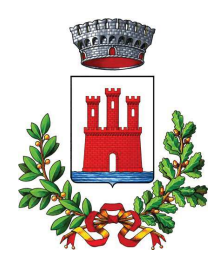

**COMUNE DI VALEGGIO SUL MINCIO** Provincia di Verona

# AREA SERVIZI ALLA PERSONA E ATTIVITA' PRODUTTIVE

# DETERMINAZIONE N. 689 del 03/10/2019

## OGGETTO: CONCORSO PUBBLICO PER ESAMI PER L'ASSUNZIONE DI DUE UNITA' DI CATEGORIA B-POSIZIONE DI ACCESSO B3 CCNL FUNZIONI LOCALI CON RAPPORTO DI LAVORO A TEMPO PIENO INDETERMINATO PROFILO DI "COLLABORATORE PROFESSIONALE AMMINISTRATIVO" CON DIRITTO DI RISERVA AI SENSI DI QUANTO DISPOSTO DAGLI ARTT. 1014 COMMA 1 E N. 678 COMMA 9 DEL DLGS N. 66/2010 E S.M.I. (FORZE ARMATE) -APPROVAZIONE BANDO DI CONCORSO E RELATIVI ALLEGATI

## **IL RESPONSABILE DI AREA/SETTORE**

Premesso che con deliberazione della Giunta Comunale n. 105 del 09/05/2019, esecutiva, è stato approvato il piano triennale dei fabbisogni di personale 2019/2021 in funzione della normativa vigente e che lo stesso prevede nell'anno 2019 anche la copertura di un posto di Collaboratore Professionale Amministrativo Categoria B - posizione di accesso B3 per effetto del collocamento a riposo di una unità lavorativa;

### Preso atto che:

- con determinazione n. 637 del 16/09/2019 del Responsabile di Area Servizi alla Persona Attività Produttive Risorse Umane la selezione per mobilità ai sensi dell'art. 30 del DLGS n. 165/2001, indetta con determinazione n. 370 del 21/05/2019, ha dato esito negativo in quanto la candidata Peretti Michela non è risultata idonea; - con nota del 20/05/2019 prot. . 11594 è stata effettuata la relativa comunicazione ai sensi dell'art. 34 bis del DLGS n. 165/2001 a cui non è pervenuto nei termini alcun nominativo, giusta nota di Veneto Lavoro in data 21/05/2019 e successiva decorrenza dei termini legislativi previsti dalla normativa citata;

### Richiamata:

- la deliberazione della Giunta Comunale del Comune di Valeggio Sul Mincio n. 188 del 26/09/2019, immediatamente eseguibile, e della Giunta Comunale del Comune di Marano di Valpolicella n. 87 del 30/09/2019, immediatamente eseguibile, con la quale, a fronte di apposita richiesta da parte del Comune di Marano di Valpolicella in data. 20/09/2019 in atti con prot. n. 20513, si è approvata la convenzione tra i due enti per lo svolgimento di un concorso pubblico unico per esami per l'assunzione di due unità di categoria B -Posizione Accesso B3 CCNL Funzioni Locali e nel profilo professionale di Collaboratore Professionale Amministrativo:

Riscontrato che in data 02/10/2019, si è proceduto alla stipula della convenzione di cui alle deliberazioni qui sopra citate:

Considerato che è operabile per il Comune di Valeggio Sul Mincio nella procedura di che trattasi, la riserva prevista dagli artt. 678 e 1014 del DLGS n. 66/2010, in quanto la quota è oggi pari a 0,90 a cui si aggiunge la quota dello 0,30 della presente procedura portando di conseguenza ad un punteggio pari 1,20 e quindi superiore ad una unità complessiva riservataria;

Tutto ciò premesso:

Visto il vigente Regolamento sull'ordinamento degli Uffici e dei servizi;

Viste le disposizioni contenute nel Titolo IV del Regolamento di che trattasi:

Visto l'art. 2 della convenzione stipulata in data 02/10/2019 che prevede che al Comune di Valeggio sul Mincio compete, in quanto ente delegato, l'approvazione del bando di concorso con i consequenti adempimenti;

Ritenuto, pertanto, di procedere all'approvazione, del bando di concorso unico per esami per l'assunzione di due unità a tempo pieno indeterminato di collaboratore professionale amministrativo Categoria B – B3 con diritto di riserva ai sensi di quanto disposto dagli artt. 1014 comma 1 e n. 678 comma 9 del DLGS 66/2010 e s.m.i. e relativi allegati composti da:

- bando di concorso

- domanda di partecipazione

- modello curriculum vitae

- modello per candidati disabili o portatori di handicap (art. 20 della L. 104/1992 e art. 16 della L. 68/1999)

che vengono qui allegati al presente provvedimento per far parte integrante e sostanziale del presente provvedimento:

# **DETERMINA**

1) Di approvare, alla luce degli atti della Giunta Comunale citati in premessa e della convenzione stipulata in data 02/10/2019, e che qui si intendono ripresi in ogni loro parte, il bando di concorso pubblico unico per per l'assunzione di due unità a tempo pieno indeterminato di Collaboratore Professionale esami Amministrativo Categoria B - posizione accesso B3 con diritto di riserva ai sensi di quanto disposto dagli artt. 1014 comma 1 e n. 678 comma 9 del DLGS 66/2010 e s.m.i. e relativi allegati che formano parte integrante e sostanziale del presente provvedimento.

2) Di procedere alla pubblicazione del relativo estratto del bando di concorso sulla Gazzetta Ufficiale della Repubblica Italiana - 4^ serie speciale-concorsi nonché la pubblicazione del bando integrale all'Albo Pretorio on linee nella Sezione Amministrazione Trasparente - Bandi di Concorso.

3) Di trasmettere il bando alla Provincia di Verona ed ai Comuni della Provincia di Verona.

4) Di dare atto che ai fini della decorrenza i 30 giorni per la scadenza decorreranno dalla data di pubblicazione sulla Gazzetta Ufficiale come previsto dal Regolamento sull'ordinamento degli Uffici e dei servizi.

5) Di dare atto che per la pubblicazione non necessita nessun impegno di spesa e pertanto il presente provvedimento non comporta spesa.

6) Di dare atto che la presente determinazione è esecutiva dalla data di sottoscrizione.

Lì. 03/10/2019

**IL RESPONSABILE DI AREA/SETTORE ALBERTINI PAOLO** (Sottoscritto digitalmente ai sensi dell'art. 21 D.L.gs n 82/2005 e s.m.i.)